## Not Authorized! You must be on a Trusted Network release error

## PROBLEM

When releasing a message you receive the following error:

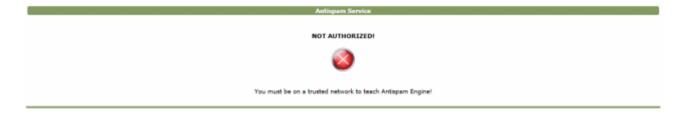

## **SOLUTION**

This is due to more restrictive policies of this new release. To resolve change the setting *"Allow Anonymous User actions"* under menù System->Authentication->User Management :

| ppliance                           | • Mail Trans                                                             | port + Content A                                                                                       | nalysis - Authenticat                           | tion - High Availa        | bility -                                          |
|------------------------------------|--------------------------------------------------------------------------|----------------------------------------------------------------------------------------------------|-------------------------------------------------|---------------------------|---------------------------------------------------|
|                                    |                                                                          |                                                                                                    |                                                 |                           |                                                   |
|                                    |                                                                          |                                                                                                    | User Man                                        | ager                      |                                                   |
| ser List                           | Multi Domain Admi                                                        | ns LDAP Synchronizat                                                                                   | ion Auto Populate Users                         | Safe Learn Networks       | Authorized Devices                                |
| Safe Lea                           | Irn Networks                                                             |                                                                                                    |                                                 |                           |                                                   |
|                                    |                                                                          |                                                                                                    |                                                 | authorization when releas | sing messages or creating white/black lists in an |
| anauthen<br>Safe Leari             | ticated way like for ex                                                  | ample from a Quarantine<br>list of allowed networks f                                                  | Report Digest.<br>rom within an unaunthenticat  | ed user can take actions. | sing messages or creating white/black lists in an |
| unauthen<br>Safe Learn<br>Allow An | iticated way like for ex<br>n Networks contains a<br>onymous User action | ample from a Quarantine<br>list of allowed networks f                                                  | Report Digest.<br>from within an unaunthenticat | ed user can take actions. | sing messages or creating white/black lists in an |
| unauthen<br>Safe Learn<br>Allow An | ticated way like for ex<br>n Networks contains a<br>onymous User action  | ample from a Quarantine<br>list of allowed networks f                                                  | Report Digest.<br>from within an unaunthenticat | ed user can take actions. |                                                   |
| unauthen<br>Safe Learn<br>Allow An | ticated way like for ex<br>n Networks contains a<br>onymous User action  | ample from a Quarantine<br>list of allowed networks f<br>MS: Only from Safe Lear<br>of Delete selected | Report Digest.<br>from within an unaunthenticat | ed user can take actions. |                                                   |

and set it to "from any address".

Otherwise you should provide a list of "Safe Networks" in the table below.